## Zahlen zum Landkreis Ravensburg - Anwenderhinweise

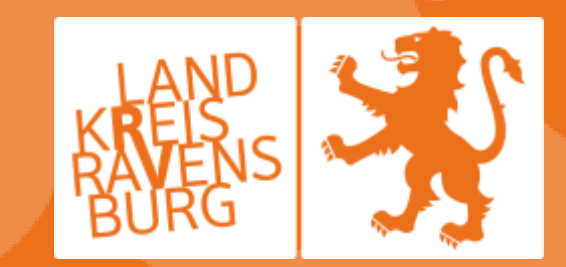

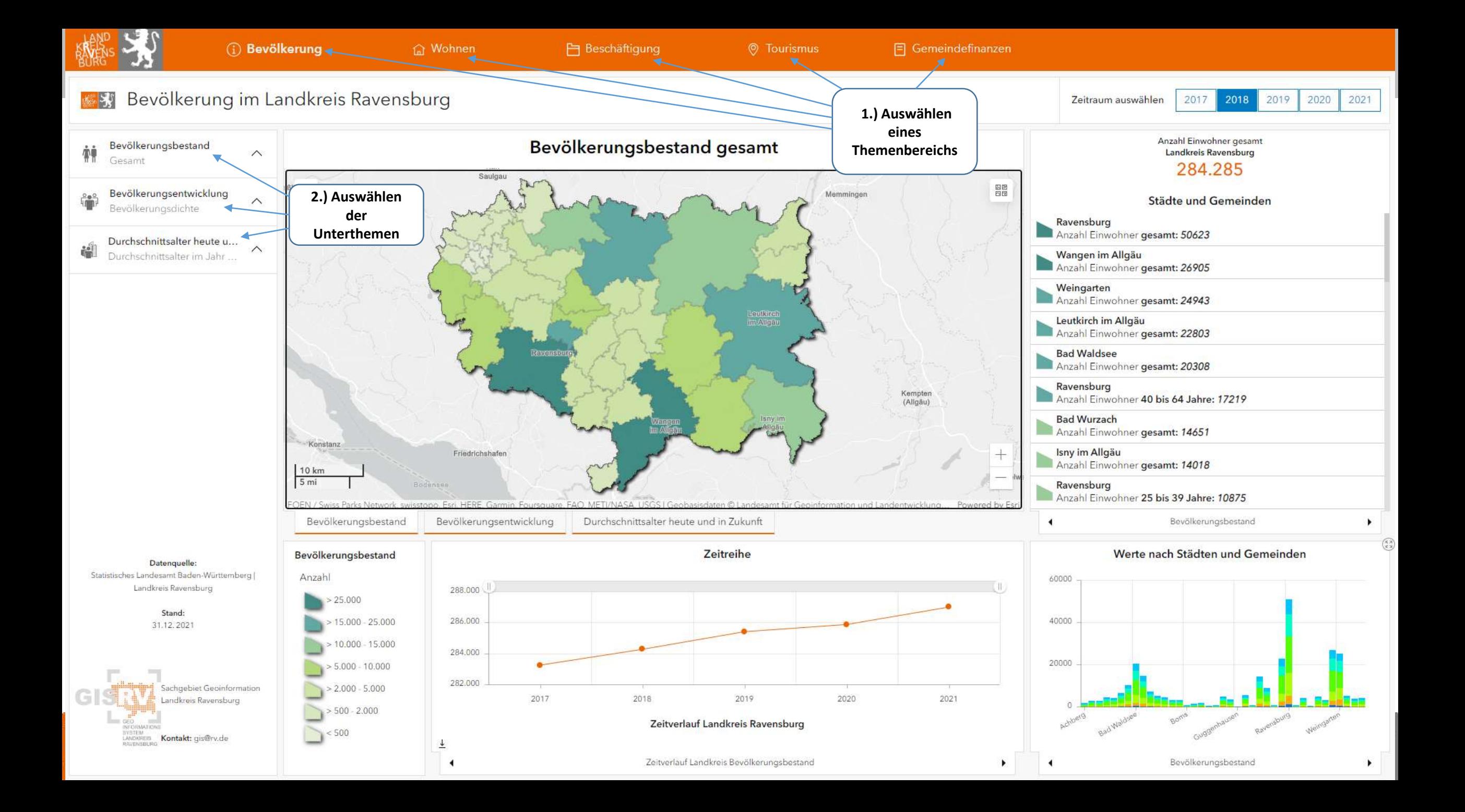

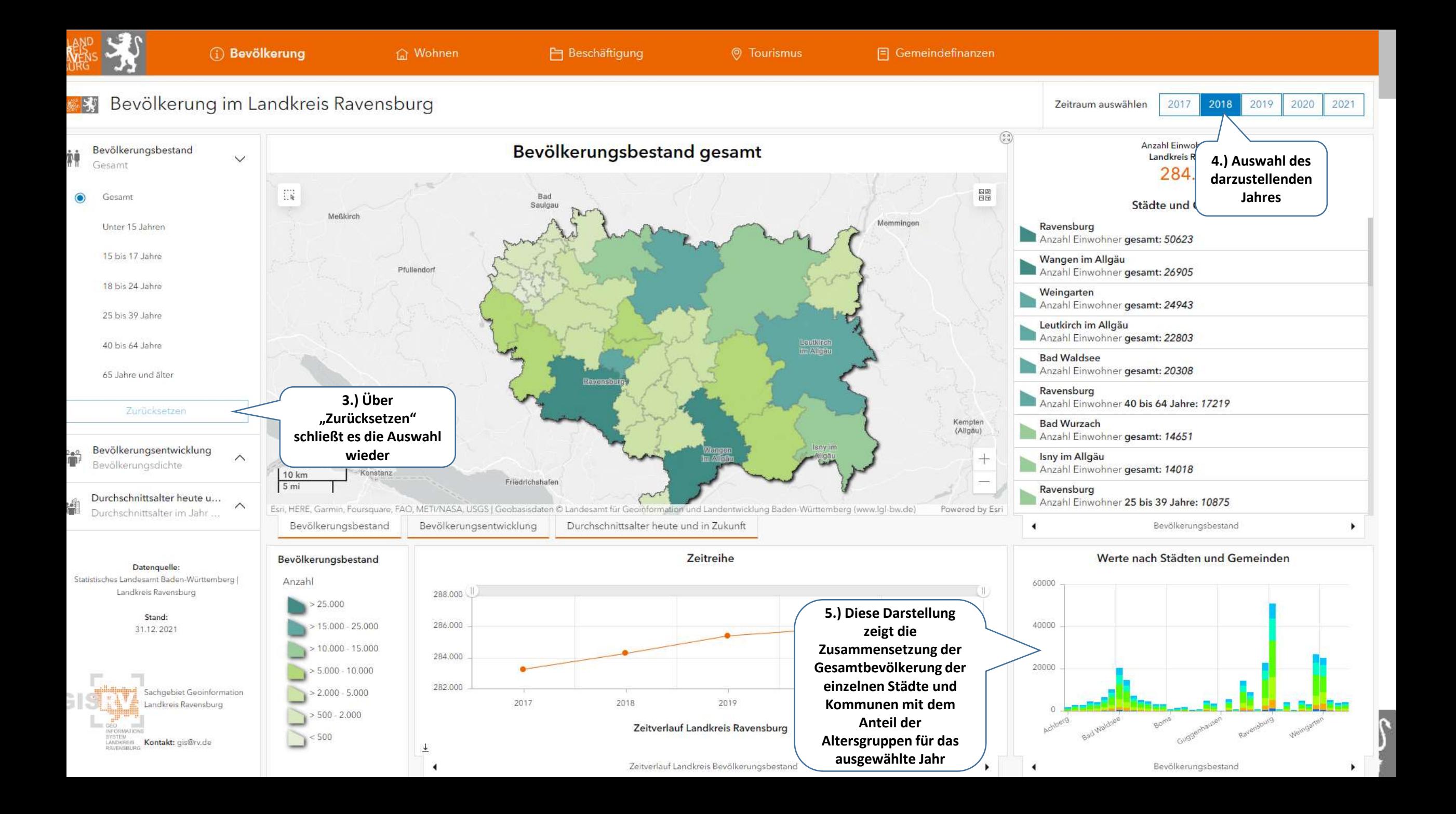

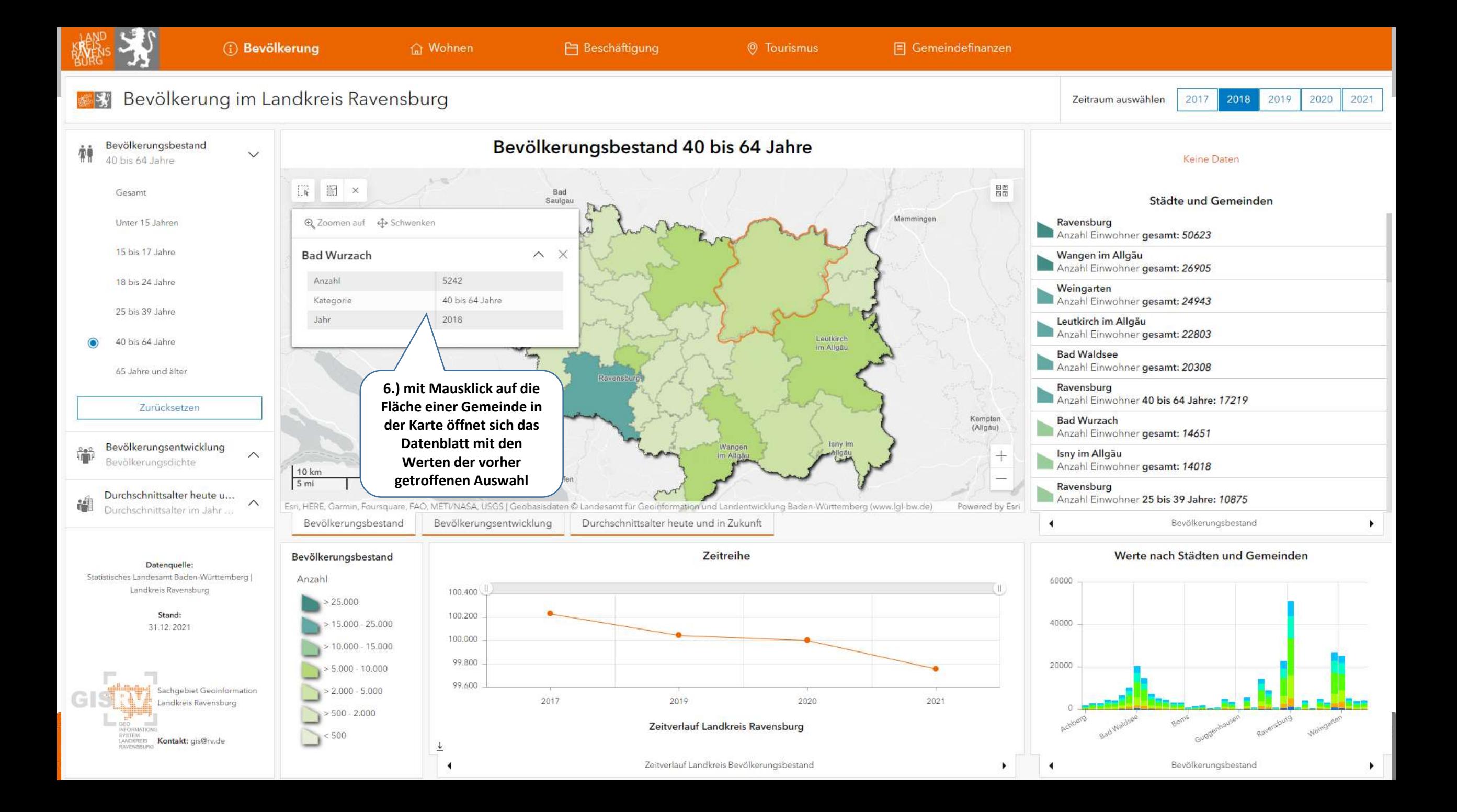

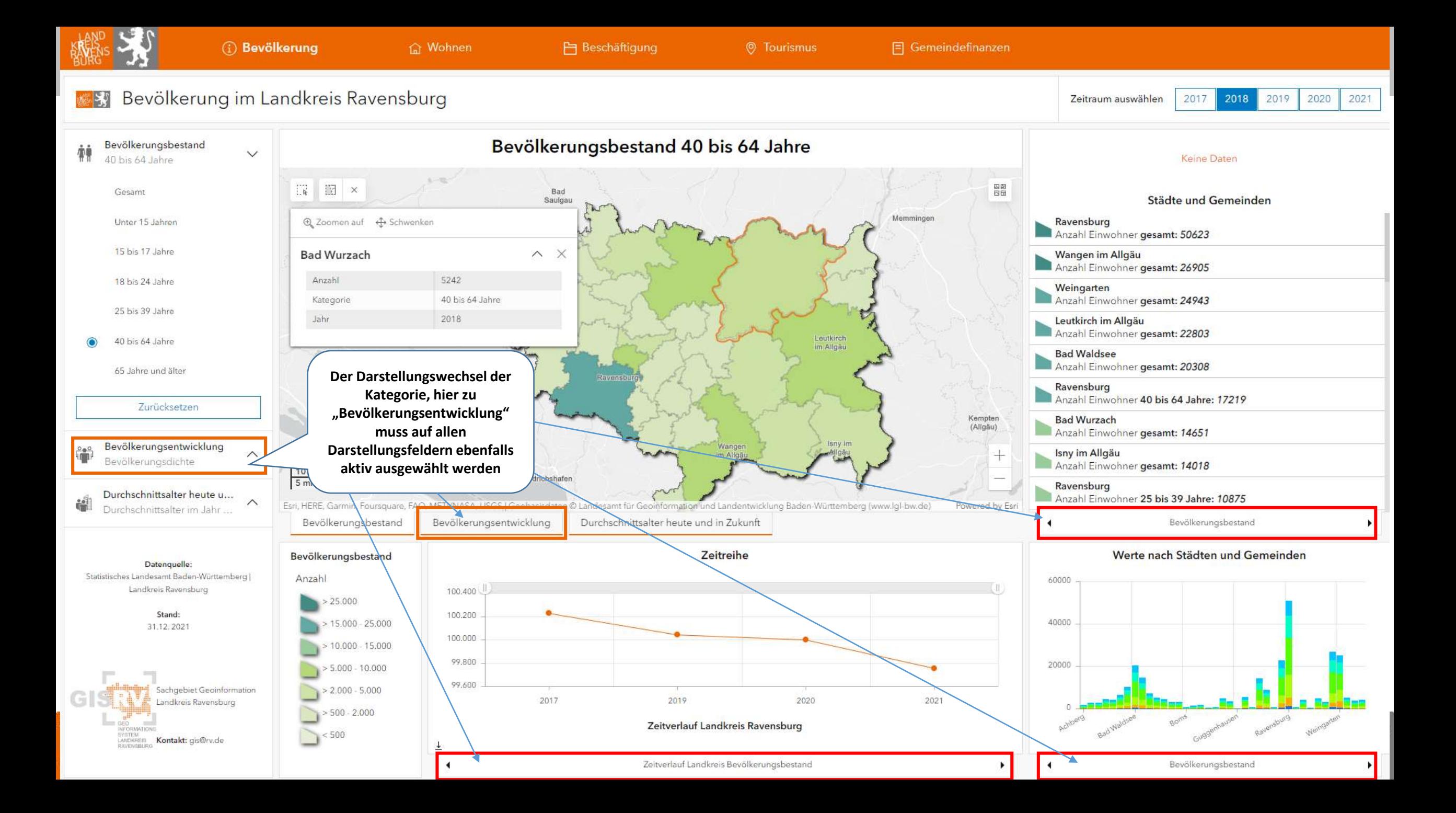

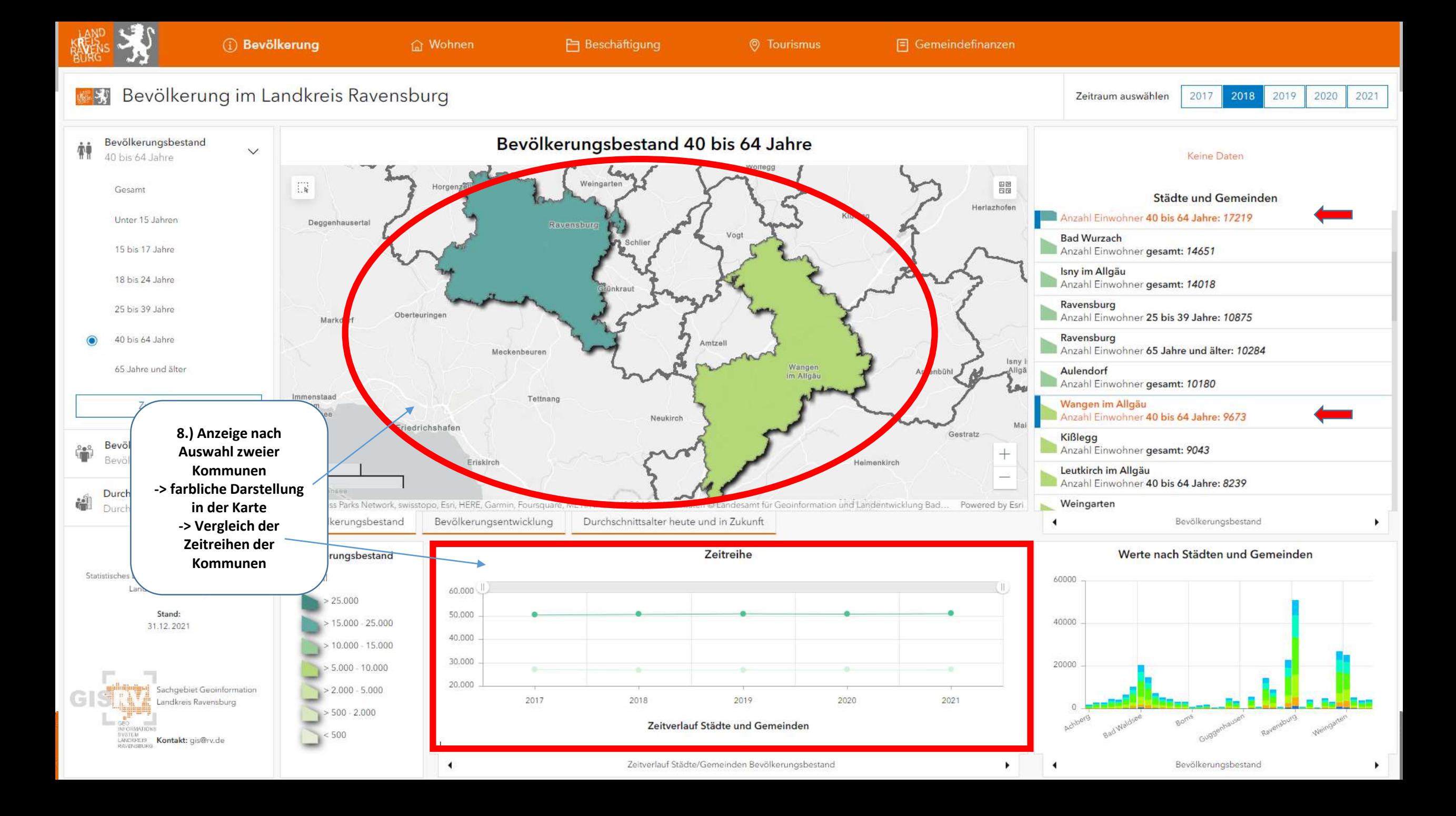

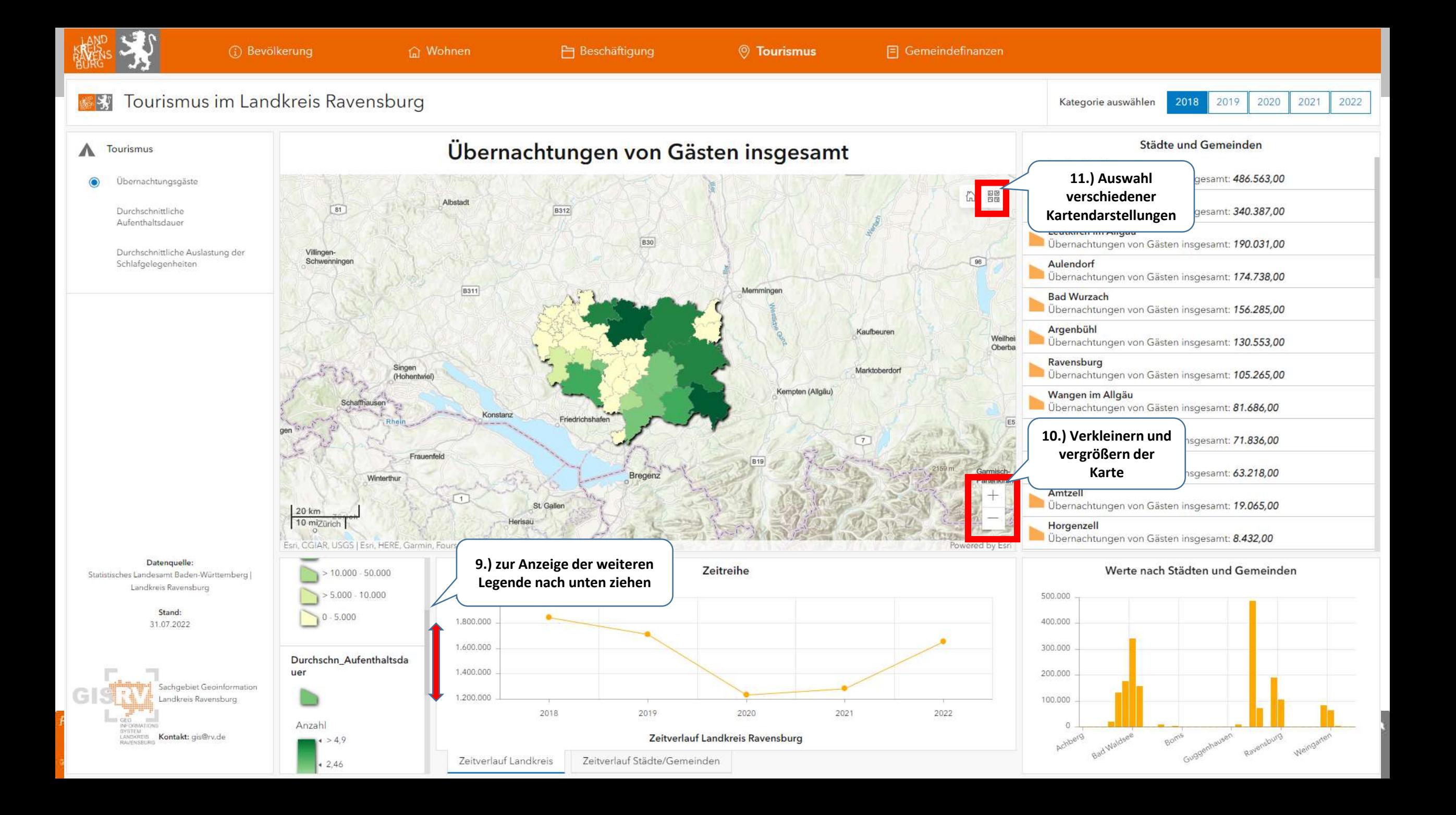

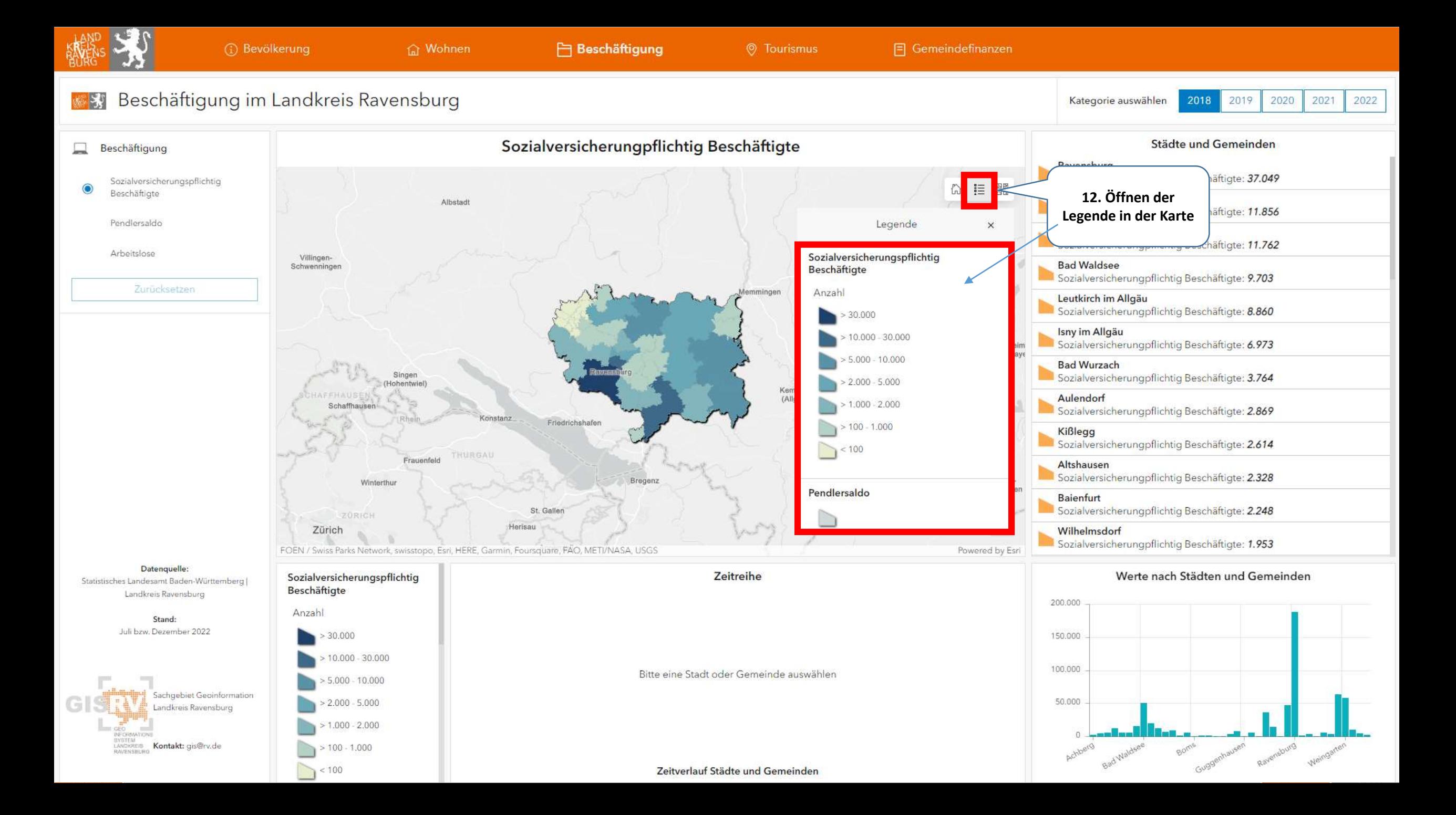

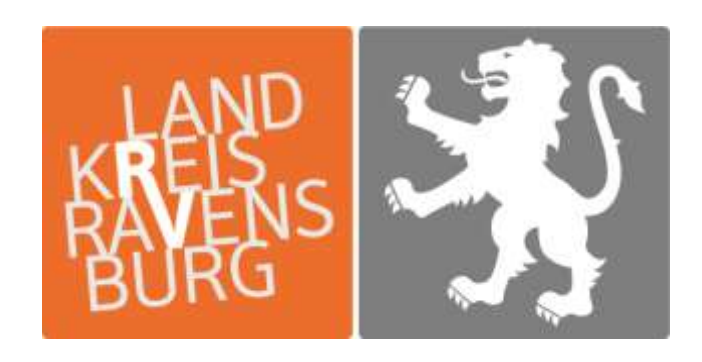

Wo der Süden am schönsten ist.